**Заключительный урок по теме: Технология обработки текстовой информации**

**Преподаватель:** Юмаева Антонина Васильевна

#### Карточка самоконтроля

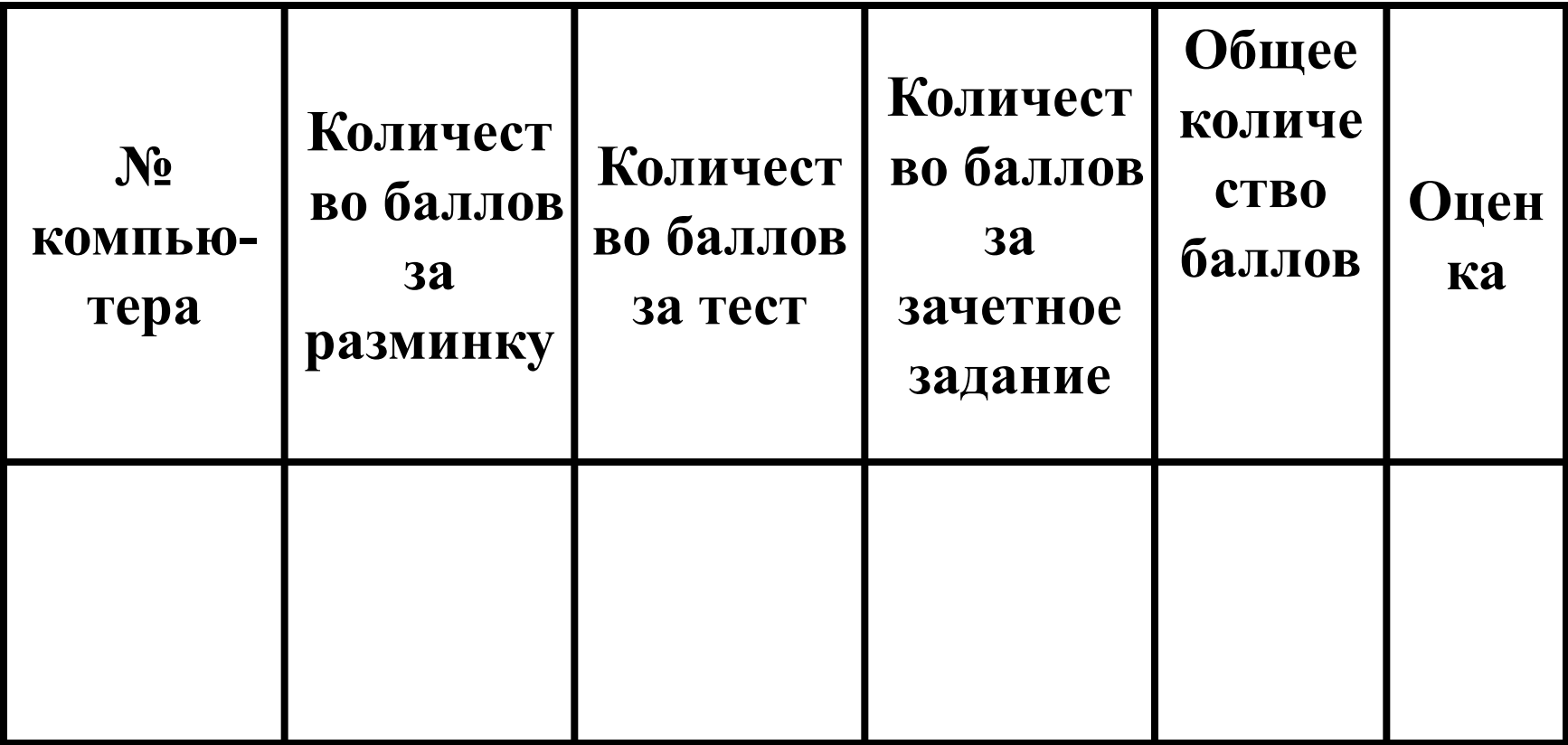

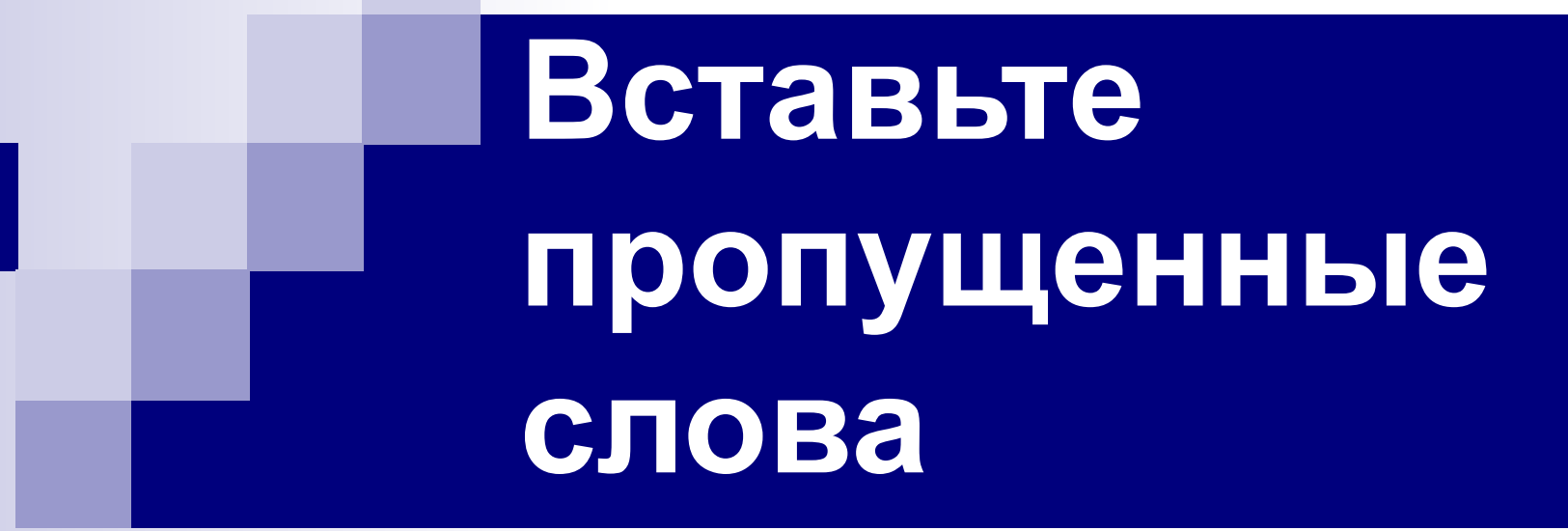

# предназначенная для создания, редактирования и форматирования текстовой информации.

# **Текстовый редактор** – это **прикладная программа**

#### **Редактирование**

#### текста представляет собой

#### процесс внесения изменений

в имеющийся текст.

## часть интерфейса текстового редактора, обеспечивающая переход к выполнению различных операций над текстом.

Меню это

# При считывании документа с диска пользователь должен указать

**имя файла.**

# **Верны ли утверждения?**

# Для копирования текста нужно его выделить и выполнить команду «Формат -> Копировать»

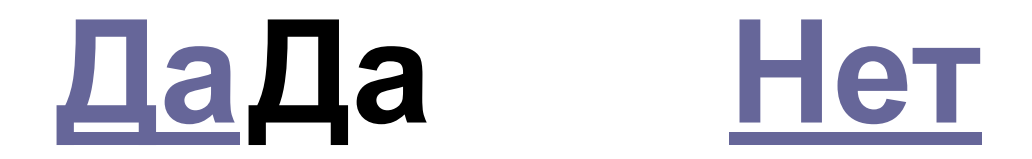

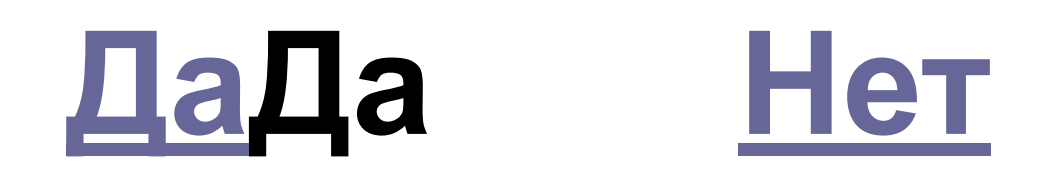

## «Формат  $\rightarrow$  Абзац»

НУЖНО ВЫПОЛНИТЬ КОМАНДУ

между строками

#### Для изменения расстояния

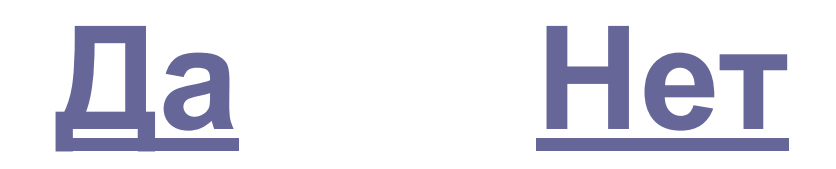

### римскими цифрами.

можно пронумеровать страницы

## **«Вставка → Номера страниц»**

С помощью команды

# BepHo!

# **Неверно!**

#### **Рабочий стол → Открытый урок → MS\_Word**

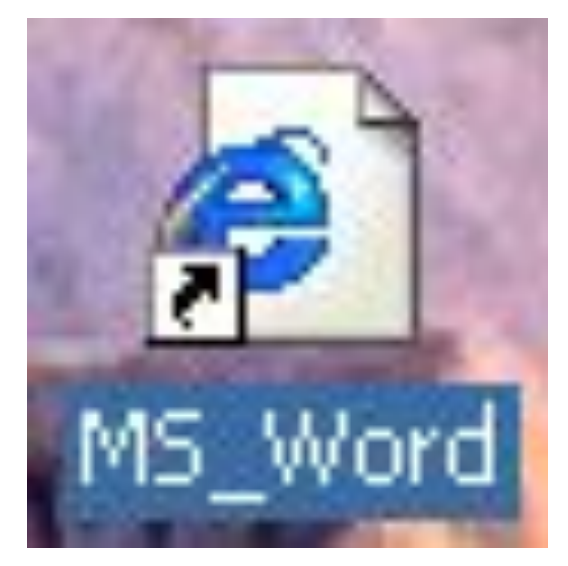

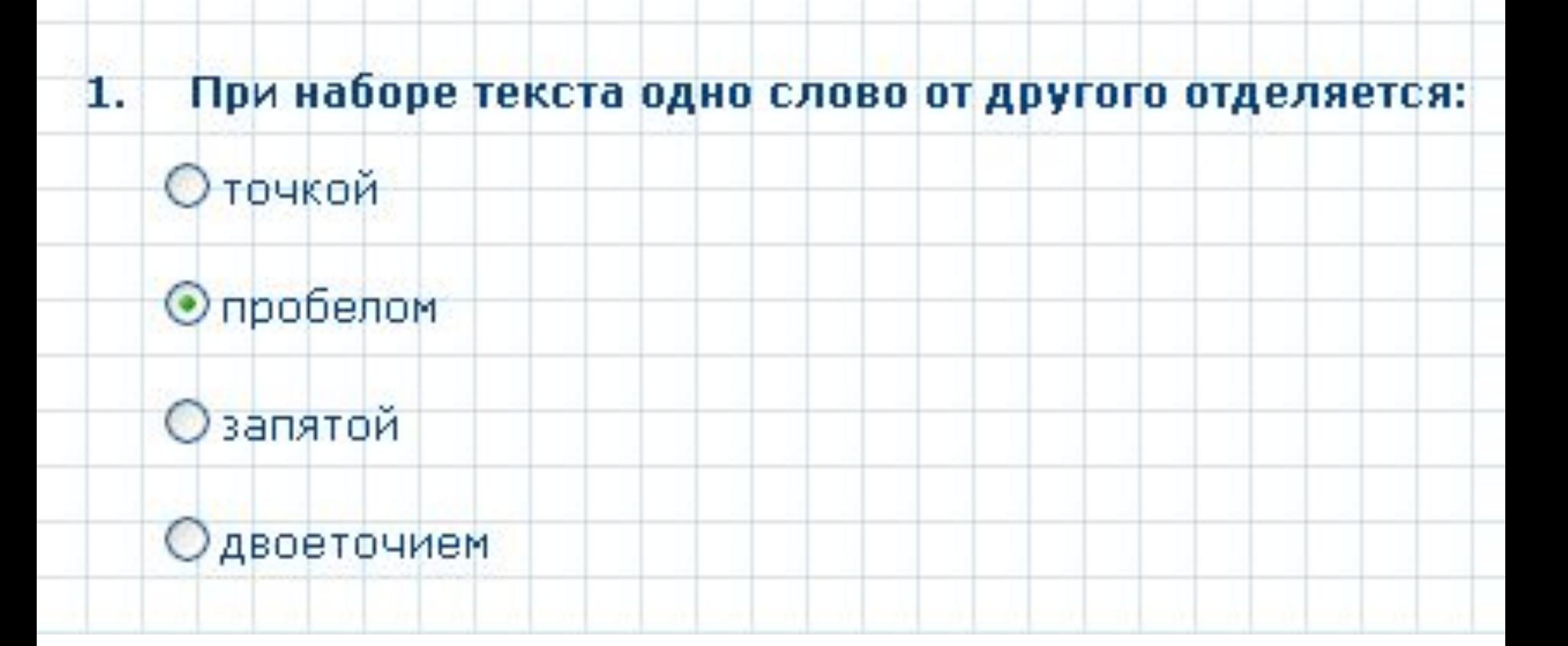

# В текстовый документ можно вставлять: 7. ■ дату и время **формулы** ■ символы ■рисунок

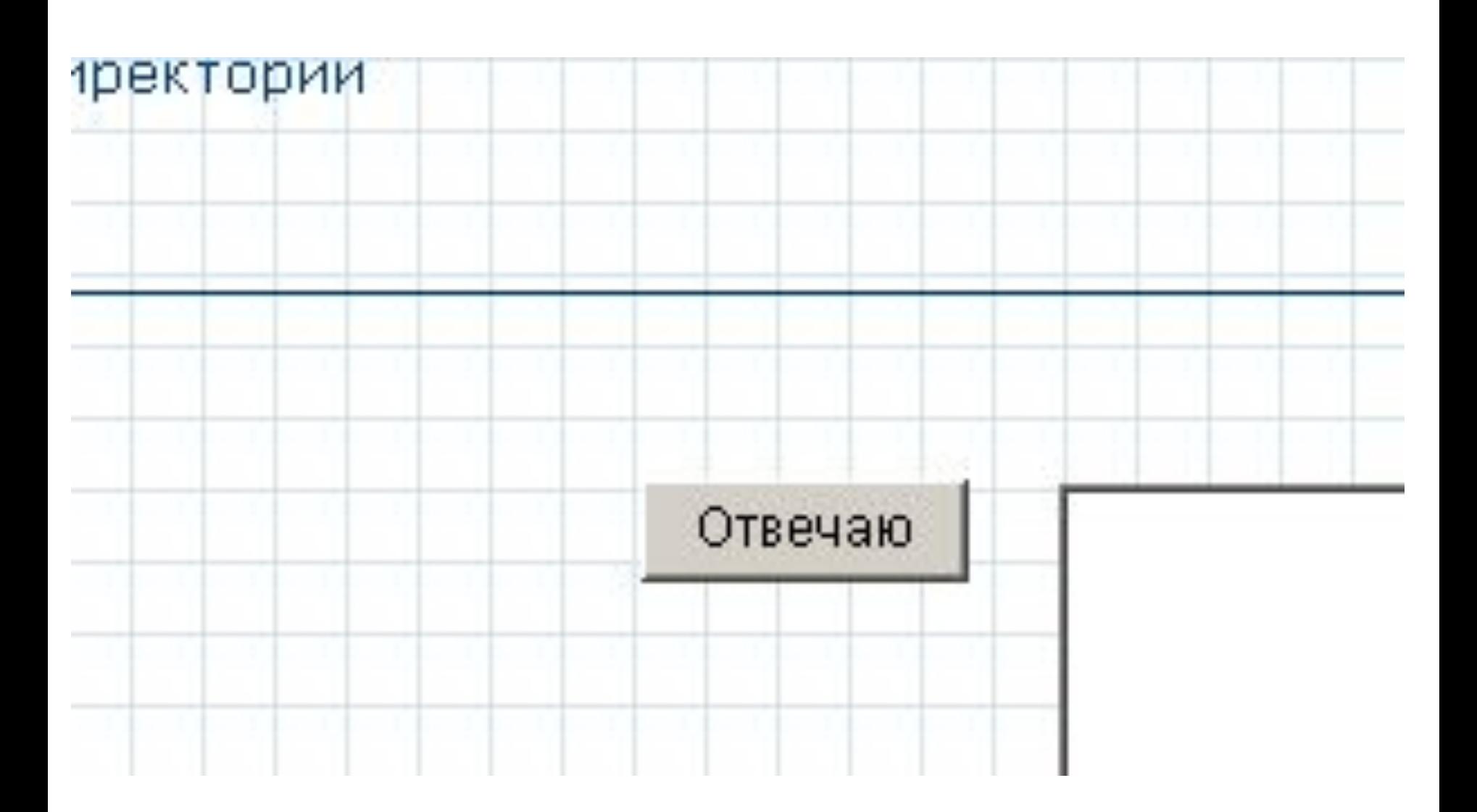

#### **Рабочий стол → Открытый урок → Итоговое задание**

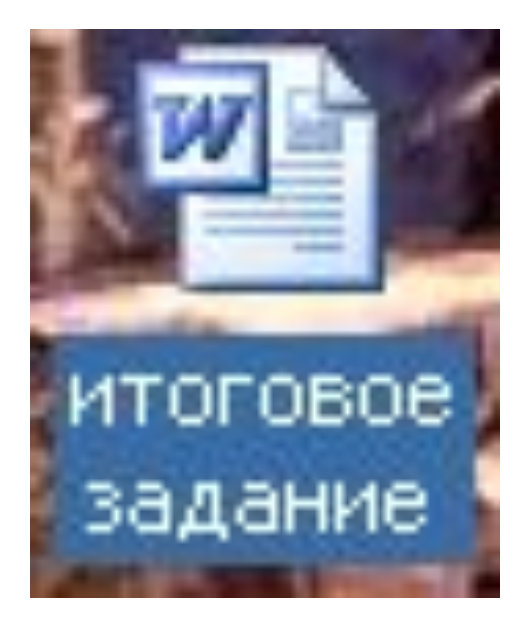

#### **Рабочий стол → Открытый урок → Рефлексия**

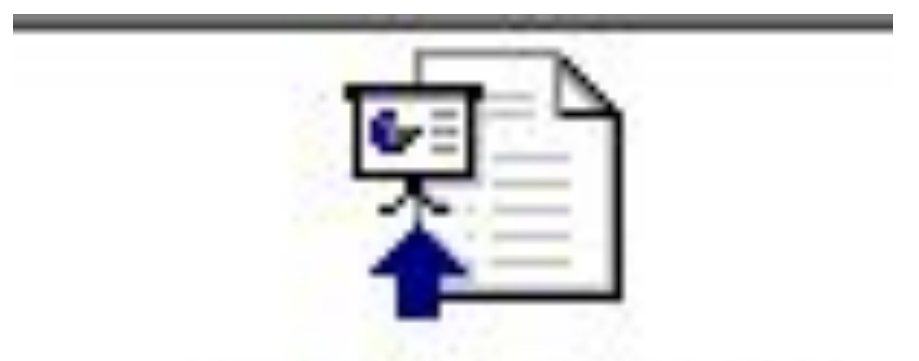

Рефлексия.pps